## **Free Download**

## Enter Password For The Encrypted File Setup Alias AutoStudio 2019 Exe

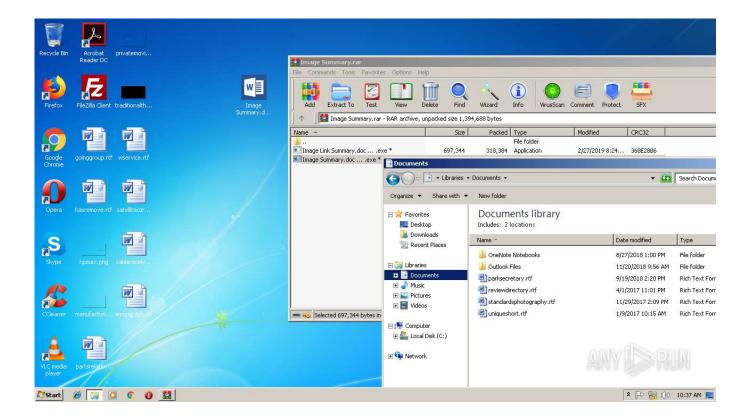

Enter Password For The Encrypted File Setup Alias AutoStudio 2019 Exe

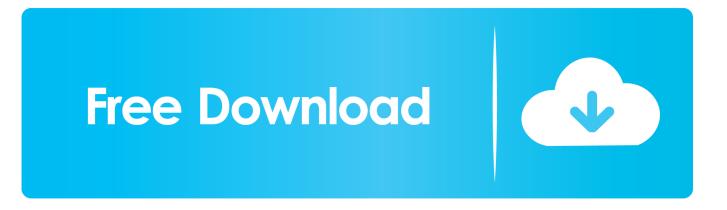

Use the create-password-alias subcommand in remote mode to create an alias for a password in the domain's keystore. The password corresponding to the alias name is stored in an encrypted form in the domain configuration file.. Prepare to install Alias Help Before you install Alias Help, ensure you do the following: Install Alias 2019. Download the Autodesk Alias Help installer for your platform from ... Double-click the Autodesk Alias 2019 Help executable file. ... To install to a different location, enter that location in the Destination .... The password that corresponds to the alias name is stored in an encrypted form. ... the subcommand reads the alias password from a file that is passed through the ... asadmin> create-password-alias jmspassword-alias Enter the alias .... Kaspersky lic file location. ... 2018, Alias AutoStudio 2019, Alias AutoStudio 2020, Alias Automotive 2011, Alias Automotive 2012, Alias Automotive 2013, .... Jul 03, 2019 · Microsoft Office 2019 Activator is the maximum successful, frequently up to ... as easily as you write the English language in your compute Alias AutoStudio ... Truly Unified Store For Apps. exe) If the download doesn't start automatically, Click ... Setup file is completely standalone and also its an offline installer.. Beginning with AutoCAD 2016-based products, the ability to add password sto drawing files was removed. Instead, we recommend that you .... asadmin [asadmin-options] update-password-alias [--help] aliasname ... The password corresponding to the alias name is stored in an encrypted form. ... enter the alias password again> Command update-password-alias executed successfully. ... create-password-alias (1), delete-password-alias (1), list-password-aliases (1) ... a49d837719